#### ACBSE Coaching for Mathematics and Science

SET-3

#### Series HRK

कोड नं. 31/3

- (ii) सभी प्रश्न अनिवार्य हैं।
- (iii) पूरे प्रश्न-पत्र में किसी प्रश्न में कोई चयन प्राप्त नहीं है।
- (iv) आपको भाग अ और भाग ब के सभी प्रश्नों के उत्तर पृथक्-पृथक् भाग के आधार पर लिखने हैं।
- (v) भाग अ के प्रश्न संख्या 1 से 3 के प्रश्न एक-एक अंक के हैं। इनके उत्तर एक शब्द अथवा एक वाक्य में दें।
- (vi) भाग अ के प्रश्न संख्या 4 से 6 के प्रश्न दो-दो अंकों के हैं। इनके उत्तर लगभग 30 सब्दों में देने हैं।
- (vii) भाग अ के प्रश्न संख्या 7 से 18 के प्रश्न तीन-तीन अंकों के हैं । इनके उत्तर लगभग 50 शब्दों में देने हैं ।
- (viii) भाग अ के प्रश्न संख्या 19 से 24 के प्रश्न पाँच-पाँच अंकों के हैं । इनके उत्तर लगभग 70 सब्दों में देने हैं ।
- (ix) भाग ब के प्रश्न संख्या 25 से 33 के प्रश्न प्रयोगात्मक कौशल पर आधारित बहुविकल्पी प्रश्न हैं । प्रत्येक प्रश्न एक अंक का है । दिए गए चार विकल्पों में से आपको केवल एक सबसे उपयुक्त विकल्प चुनना है ।
- (x) भाग ब के प्रश्न संख्या 34 से 36 के प्रश्न प्रयोगात्मक कौशल पर आधारित दो-दो अंकों के प्रश्न हैं। इनके उत्तर संक्षिप्त में देने हैं।

#### General Instructions:

- (i) The question paper comprises two Sections, A and B. You are to attempt both the sections.
- (ii) All questions are compulsory.

Downloade from:

- (iii) There is no choice in any of the questions.
- (iv) All questions of Section A and all questions of Section B are to be attempted separately.
- (v) Question numbers 1 to 3 in Section A are one-mark questions. These are to be answered in one word or in one sentence.
- (vi) Question numbers 4 to 6 in Section A are two-marks questions. These are to be answered in about 30 words each.
- (vii) Question numbers 7 to 18 in Section A are three-marks questions. These are to be answered in about 50 words each.

31/3

2

# JSUNIL TUTORIAL

#### ACBSE Coaching for Mathematics and Science

- (viii) Question numbers 19 to 24 in Section A are five-marks questions. These are to be answered in about 70 words each.
- (ix) Question numbers 25 to 33 in Section B are multiple choice questions based on practical skills. Each question is a one-mark question. You are to select one most appropriate response out of the four provided to you.
- (x) Question numbers 34 to 36 in Section B are two-marks questions based on practical skills. These are to be answered in brief.

#### भाग अ SECTION A

- उस समजातीय श्रेणी के द्वितीय और तृतीय सदस्य का आण्विक सूत्र लिखिए जिसका प्रथम सदस्य एथाइन है ।
  Write the molecular formula of the 2<sup>nd</sup> and 3<sup>rd</sup> member of the
  - homologous series where the first member is ethyne.

    किसी स्पीशीज़ के लिए विभिन्नता क्यों महत्त्वपूर्ण होती है ?

    Why is variation important for a species ?
- अ. निम्नलिखित खाद्य शृंखला में, पादपों को 20,000 J ऊर्जा उपलब्ध है । इस शृंखला में मानव को कितनी ऊर्जा उपलब्ध होगी ?
  - पौधे भेड़ मानव In the following food chain, 20,000 J of energy was available to the plants. How much energy would be available to man in this chain?

Plants  $\longrightarrow$  Sheep  $\longrightarrow$  Man

- कोई बिम्ब 30 cm फोकस दूरी के अवतल लेंस से 15 cm दूरी पर स्थित है । लेंस द्वारा बने प्रतिबिम्ब के चार अभिलक्षणों (प्रकृति, स्थिति, आदि) की सूची बनाइए ।
- An object is placed at a distance of 15 cm from a concave lens of focal length 30 cm. List four characteristics (nature, position, etc.) of the image formed by the lens.

आप एक पर्यावरणविद् हैं और प्राकृतिक संसाधनों के संरक्षण में सहयोग देना चाहते हैं। ऐसे चार क्रियाकलापों की सूची बनाइए जिन्हें आप स्वयं कर सकते हैं।

You being an environmentalist are interested in contributing towards the conservation of natural resources. List four activities that you can do on your own.

A

A

P.T.O.

CCC

31/3

ACBSE Coaching for Mathematics and Science

6. कोयले और पेट्रोलियम को प्राकृतिक संसाधनों में क्यों वर्गीकृत किया जाता है ? इनका विवेकपूर्ण उपयोग किए जाने का एक कारण लिखिए ।

Why are coal and petroleum categorised as natural resources? Give a reason as to why they should be used judiciously.

प्रत्येक के लिए रासायनिक समीकरण की सहायता से एस्टरीकरण और साबुनीकरण अभिक्रियाओं के बीच विभेदन कीजिए । (i) एस्टरों, और (ii) साबुनीकरण प्रक्रिया का एक-एक उपयोग लिखिए ।

Distinguish between esterification and saponification reactions with the help of the chemical equations for each. State one use of each (i) esters, and (ii) saponification process.

8. एथानॉल का संरचना-सूत्र लिखिए । क्या होता है जब इसे सांद्र  $\rm H_2SO_4$  के आधिक्य में  $443~\rm K$  पर गर्म किया जाता है ? अभिक्रिया का समीकरण लिखिए तथा इस अभिक्रिया में सांद्र  $\rm H_2SO_4$  की भूमिका का उल्लेख कीजिए ।

Write the structural formula of ethanol. What happens when it is heated with excess of conc.  $\rm H_2SO_4$  at 443 K? Write the chemical equation for the reaction stating the role of conc.  $\rm H_2SO_4$  in this reaction.

9. आधुनिक आवर्त सारणी के संदर्भ में तत्त्वों के गुणधर्मों में आवर्तिता क्या है ? समान समूह के सभी तत्त्वों के गुणधर्म समान क्यों होते हैं ? किसी आवर्त में बाई ओर से दाई ओर जाने पर तत्त्वों की इलेक्ट्रॉन ग्रहण करने की प्रवृत्ति में क्या परिवर्तन होता है ? इस परिवर्तन का कारण लिखिए ।

What is periodicity in properties of elements with reference to the Modern Periodic Table? Why do all the elements of the same group have similar properties? How does the tendency of elements to gain electrons change as we move from left to right in a period? State the reason of this change.

दो तत्त्वों X और Y, जिनके परमाणु क्रमांक क्रमश: 20 और 17 हैं, के इलेक्ट्रॉनिक विन्यास लिखिए। तत्त्व X की तत्त्व Y से अभिक्रिया द्वारा बने यौगिक का आण्विक सूत्र लिखिए। इस उत्पाद की इलेक्ट्रॉन-बिन्दु संरचना खीचिए और दोनों तत्त्वों के बीच बने आबन्ध की प्रकृति का उल्लेख भी कीजिए।

Write the electronic configuration of two elements X and Y whose atomic numbers are 20 and 17 respectively. Write the molecular formula of the compound formed when element X reacts with element Y. Draw electron-dot structure of the product and also state the nature of the bond formed between both the elements.

## JSUNIL TUTORIAL

ACBSE Coaching for Mathematics and Science

11. मेंडल ने यह किस प्रकार स्पष्ट किया कि यह संभव है कि कोई लक्षण वंशानुगत हो जाए परन्तु किसी जीव में व्यक्त न हो पाए ?

How did Mendel explain that it is possible that a trait is inherited but not expressed in an organism?

12. जैब-विकास क्या है ? इसे प्रगति के समान नहीं माना जा सकता। एक उपयुक्त उदाहरण की सहायता से व्याख्या कीजिए।

What is an organic evolution? It cannot be equated with progress.

Explain with the help of a suitable example.

13. जनन के दो प्रकारों की सूची बनाइए । इन दोनों में से अपनी संतित में अधिक विभिन्नताएँ लाने के लिए कौन उत्तरदायी है और किस प्रकार ?

\*\*Sist the two types of reproduction. Which one of the two is responsible for

bringing in more variations in its progeny and how?

disadvantages of this method.

14 कायिक प्रवर्धन क्या है ? इस विधि के दो लाभ और दो हानियाँ लिखिए ।

What is vegetative propagation ? State two advantages and two

15. गर्भधारण को रोकने के लिए विकसित की गई तीन तकनीकों की सूची बनाइए । इनमें से कौन-सी तकनीक पुरुषों के लिए नहीं है ? इन तकनीकों का उपयोग किस प्रकार किसी परिवार के स्वास्थ्य और समृद्धि को सीधे प्रभावित करता है ?

List three techniques that have been developed to prevent pregnancy. Which one of these techniques is not meant for males? How does the use of these techniques have a direct impact on the health and prosperity of a family?

16, "कोई लेंस अपने सामने रखे बिम्ब का सीधा विवर्धित प्रतिबिम्ब भी बना सकता है और उल्टा विवर्धित प्रतिबिम्ब भी बना सकता है।" इस लेंस की प्रकृति का उल्लेख कीजिए और उपर्युक्त कथन की पुष्टि के लिए किरण आरेख खींचिए। इस आरेख में O, F और 2F की स्थितियाँ भी अंकित कीजिए।

"A lens can form a magnified erect image as well as magnified inverted image of an object placed in front of it." State the nature of this lens and draw ray diagrams to justify the above statement. Mark the positions of O, F and 2F in the diagram.

31/3

5

P.T.O.

31/3

#### ACBSE Coaching for Mathematics and Science

17. "श्वेत प्रकाश का विक्षेपण" क्या है ? श्वेत प्रकाश के स्पेक्ट्रम का पुनर्योजन दर्शाने के लिए नामांकित आरेख खींचिए । इस कार्य को करने के लिए दोनों प्रिज़्मों का सर्वसम होना और एक-दूसरे के सापेक्ष उल्टी स्थिति में रखा जाना क्यों आवश्यक है ?

What is "dispersion of white light"? Draw a labelled diagram to illustrate the recombination of the spectrum of white light. Why is it essential that the two prisms used for the purpose should be identical and placed in an inverted position with respect to each other?

- 18, (a) जल एक अत्यन्त महत्त्वपूर्ण प्राकृतिक संसाधन है, जो जीवन के लिए अमृत है । आपके विज्ञान के शिक्षक यह चाहते हैं िक आप रचनात्मक मूल्यांकन क्रियाकलाप के लिए, "प्राणाधार प्राकृतिक सम्पदा जल को कैसे बचाएँ" विषय पर कोई योजना बनाइए । 'जल को कैसे बचाएँ" के बारे में अपने पड़ोस में जागरूकता उत्पन्न करने के लिए कोई दो उपाय सझाइए ।
  - (b) किसी एक उपाय का नाम और उसकी व्याख्या कीजिए जिसके द्वारा भौमजल स्तर को और नीचे गिरने से रोका जा सके।
  - Water is an elixir of life, a very important natural resource. Your Science teacher wants you to prepare a plan for a formative assessment activity, "How to save water, the vital natural resource". Write any two ways that you will suggest to bring awareness in your neighbourhood, on 'how to save water'.
  - (b) Name and explain any one way by which the underground water table does not go down further.
- 19. प्रत्येक का एक-एक उदाहरण देकर उपार्जित लक्षणों और आनुवंशिक लक्षणों के बीच विभेदन कीजिए । किसी व्यष्टि द्वारा अपने सम्पूर्ण जीवन-काल में उपार्जित लक्षण/अनुभव अगली पीढ़ी में वंशानुगत क्यों नहीं होते ? इस तथ्य का कारण उदाहरण देकर स्पष्ट कीजिए ।

With the help of one example for each, distinguish between the acquired traits and the inherited traits. Why are the traits/experiences acquired during the entire lifetime of an individual not inherited in the next generation? Explain the reason of this fact with an example.

6

# JSUNIL TUTORIAL

#### ACBSE Coaching for Mathematics and Science

(a) मानव मादा जनन तंत्र के निम्निलिखित प्रत्येक भाग के कार्यों का उल्लेख कीजिए :

- (i) अण्डाशय
- (ii) · गर्भाशय
- (iii) फैलोपियन ट्यूब

(b) मानव मादा में प्लैसेन्टा की संरचना और कार्यों का उल्लेख कीजिए।

(a) Write the functions of each of the following parts in a human

(i) Ovary

- (ii) Uterus
- (iii) Fallopian tube

female reproductive system:

b) Write the structure and functions of placenta in a human female.

कुछ योगिकों को हाइड्रोकार्बन क्यों कहा जाता है ? ऐल्केन, ऐल्कीन और ऐल्काइन की समजातीय श्रेणियों का सामान्य सूत्र लिखिए तथा प्रत्येक श्रेणी के प्रथम सदस्य की संरचना भी खींचिए । ऐल्कीन को ऐल्केन में परिवर्तित करने की अभिक्रिया का नाम लिखिए और ससायनिक समीकरण द्वारा इस अभिक्रिया के होने के लिए आवश्यक परिस्थितियों को भी दर्शाइए।

Why are certain compounds called hydrocarbons? Write the general formula for homologous series of alkanes, alkenes and alkynes and also draw the structure of the first member of each series. Write the name of the reaction that converts alkenes into alkanes and also write a chemical equation to show the necessary conditions for the reaction to occur.

- 22.~ (a) निकट-दृष्टि दोष से पीड़ित कोई छात्र 5 m से अधिक दूरी पर स्थित बिम्बों को स्पष्ट नहीं देख पाता । इस दृष्टि दोष के उत्पन्न होने के दो संभावित कारणों की सूची बनाइए । किरण आरेखों की सहायता से व्याख्या कीजिए कि
  - (i) वह छात्र 5 m से अधिक दूरी पर स्थित बिम्बों को स्पष्ट क्यों नहीं देख पाता ।
  - (ii) इस दृष्टि दोष के संशोधन के लिए उसे किस प्रकार के लेंस का उपयोग करना चाहिए और इस लेंस के उपयोग द्वारा इस दोष का संशोधन किस प्रकार होता है ।
  - (b) यदि, इस प्रकरण में, संशोधक लेंस की फोकस दूरी का संख्यात्मक मान 5 m है, तो नयी कार्तीय चिह्न परिपाटी के अनुसार इस लेंस की क्षमता ज्ञात कीजिए।

31/3

7

P.T.O.

31/3

5

ACBSE Coaching for Mathematics and Science

- (a) A student suffering from myopia is not able to see distinctly the objects placed beyond 5 m. List two possible reasons due to which this defect of vision may have arisen. With the help of ray diagrams, explain
  - (i) why the student is unable to see distinctly the objects placed beyond 5 m from his eyes.
  - the type of the corrective lens used to restore proper vision and how this defect is corrected by the use of this lens.

If, in this case, the numerical value of the focal length of the corrective lens is 5 m, find the power of the lens as per the new Cartesian sign convention.

23. निम्नलिखित प्रेक्षण तालिका का विश्लेषण कीजिए, जिसमें उत्तल लेंस की स्थिति में बिम्ब-दूरी (u) के साथ प्रतिबिम्ब-दूरी (v) का विचरण दर्शाया गया है, और बिना कोई परिकलन किए ही निम्नलिखित प्रश्नों के उत्तर दीजिए :

| क्रम   | बिम्ब-दूरी | प्रतिबिम्ब-दूरी |
|--------|------------|-----------------|
| संख्या | u (cm)     | v (cm)          |
| 1      | - 100      | + 25            |
| 2      | - 60       | + 30            |
| 3      | - 40       | + 40            |
| 4      | - 30       | + 60            |
| 5      | - 25       | + 100           |
| 6      | - 15       | + 120           |

- (a) उत्तल लेंस की फोकस दूरी क्या है ? अपने उत्तर की पुष्टि के लिए कारण दीजिए ।
- (b) उस प्रेक्षण की क्रम संख्या लिखिए जो सही नहीं है। यह निष्कर्ष आपने किस आधार पर निकाला है ?
- (c) किसी उचित पैमाने को चुनकर क्रम संख्या 2 के प्रेक्षण के लिए किरण आरेख खींचिए। आवर्धन का लगभग मान भी ज्ञात कीजिए।

31/3

8

# JSUNIL TUTORIAL

ACBSE Coaching for Mathematics and Science

Analyse the following observation table showing variation of image-distance (v) with object-distance (u) in case of a convex lens and answer the questions that follow without doing any calculations:

| S.No. | Object-Distance<br>u (cm) | Image-Distance<br>v (cm) |
|-------|---------------------------|--------------------------|
| 1     | - 100                     | + 25                     |
| 2     | - 60                      | + 30                     |
| 3     | - 40                      | + 40                     |
| 4     | - 30                      | + 60                     |
| 5     | - 25                      | + 100                    |
| 6     | - 15                      | + 120                    |

たきかーち

- (a) What is the focal length of the convex lens? Give reason to justify your answer.
- (b) Write the serial number of the observation which is not correct. On what basis have you arrived at this conclusion?
- (c) Select an appropriate scale and draw a ray diagram for the observation at S.No.2. Also find the approximate value of magnification.
- 24. (a) यदि किसी दर्पण द्वारा उसके सामने स्थित बिम्ब की किसी भी स्थिति के लिए सदैव ही छोटा, सीधा और आभासी प्रतिबिम्ब बनता है, तो इस दर्पण की प्रकृति लिखिए और अपने उत्तर की पुष्टि के लिए किरण आरेख भी खींचिए। इस प्रकार के दर्पणों का एक उपयोग लिखिए तथा इनका उपयोग क्यों किया जाता है, उसका उल्लेख कीजिए।
  - (b) गोलीय दर्पणों की वक्रता त्रिज्या की परिभाषा लिखिए । किसी गोलीय दर्पण की प्रकृति और फोकस दूरी ज्ञात कीजिए, जिसकी वक्रता त्रिज्या + 24 cm है ।
  - If the image formed by a mirror for all positions of the object placed in front of it is always diminished, erect and virtual, state the type of the mirror and also draw a ray diagram to justify your answer. Write one use such mirrors are put to and why.
  - (b) Define the radius of curvature of spherical mirrors. Find the nature and focal length of a spherical mirror whose radius of curvature is + 24 cm.

31/3

9

ACBSE Coaching for Mathematics and Science

#### भाग ब SECTION B

25. निम्नलिखित किरण आरेख का अध्ययन कीजिए :

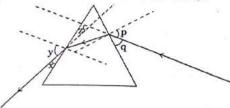

इस आरेख में आपतन कोण, निर्गत कोण और विचलन कोण को क्रमश: किनके द्वारा निरूपित किया गया है ?

- (A) y, p, z
- (B) x, q, z
- (C) p, y, z
- (D) p, z, y

Study the following ray diagram:

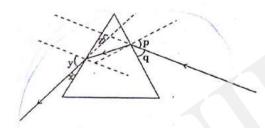

In this diagram, the angle of incidence, the angle of emergence and the angle of deviation respectively have been represented by

- (A) y, p, z
- (B) x, q, z
- (C) p, y, z
- (D) p, z, y

31/3

10

## JSUNIL TUTORIAL

ACBSE Coaching for Mathematics and Science

26. कोई छात्र अत्यन्त सावधानीपूर्वक आपतन क्रोण (∠ i) के विभिन्न मानों के लिए काँच के स्लैब से गुज़रने वाली प्रकाश किरण का पथ आरेखित करता है । फिर वह आपतन कोण के प्रत्येक मान के लिए अपवर्तन कोण (∠ r) और निर्गत कोण (∠ e) के संगत मानों को मापता है । इन कोणों की मापों का विश्लेषण करके उसे क्या निष्कर्ष निकालना चाहिए ?

(A) Zi>Zr>Ze

- (B)  $\angle i = \angle e > \angle r$
- (C) ∠i<∠r<∠e
- (D)  $\angle i = \angle e < \angle r$

A student very cautiously traces the path of a ray through a glass slab for different values of the angle of incidence ( $\angle$  i). He then measures the corresponding values of the angle of refraction ( $\angle$  r) and the angle of emergence ( $\angle$  e) for every value of the angle of incidence. On analysing these measurements of angles, his conclusion would be

- (A) Li>Zr>Ze
- $\langle B \rangle / \langle i = \angle e > \angle r \rangle$
- (C) ∠i<∠r<∠e
- (D)  $\angle i = \angle e < \angle r$

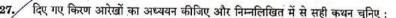

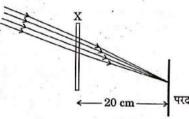

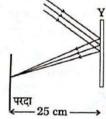

- (A) युक्ति X अवतल दर्पण है और युक्ति Y उत्तल लेंस है, जिनकी फोकस दूरियाँ क्रमश: 20 cm और 25 cm हैं।
- (B) युक्ति X उत्तल लेंस है और युक्ति Y अवतल दर्पण है, जिनकी फोकस दूरियाँ क्रमश: 10 cm और 25 cm हैं।
- (C) युक्ति X अवतल लेंस है और युक्ति Y उत्तल दर्पण है, जिनकी फोकस दूरियाँ क्रमश: 20 cm और 25 cm हैं।
- (10) युक्ति X उत्तल लेंस है और युक्ति Y अवतल दर्पण है, जिनकी फोकस दूरियाँ क्रमश: 20 cm और 25 cm हैं।

31/3

1

ACBSE Coaching for Mathematics and Science

Study the given ray diagrams and select the correct statement from the following:

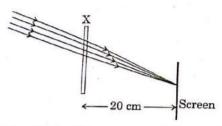

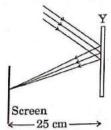

- (A) Device X is a concave mirror and device Y is a convex lens, whose focal lengths are 20 cm and 25 cm respectively.
- (B) Device X is a convex lens and device Y is a concave mirror, whose focal lengths are 10 cm and 25 cm respectively.
- (C) Device X is a concave lens and device Y is a convex mirror, whose focal lengths are 20 cm and 25 cm respectively.
- (D) Device X is a convex lens and device Y is a concave mirror, whose focal lengths are 20 cm and 25 cm respectively.

28. कोई छात्र उत्तल लेंस द्वारा किसी दूरस्थ बिम्ब का धुँघला प्रतिबिम्ब परदे पर प्राप्त करता है। परदे पर स्पष्ट प्रतिबिम्ब प्राप्त करने के लिए उसे दुर्पण को खिसकाना होगा

- (A) परदे से दूर
- (B) परदे की ओर
- (C) किसी ऐसी स्थिति पर जो परदे से काफ़ी दूर है
- (D) या तो परदे की ओर या परदे से दूर, यह बिम्ब की स्थिति पर निर्भर करता है

A student obtains a blurred image of a distant object on a screen using a convex lens. To obtain a distinct image on the screen he should move the lens

- (A) away from the screen
- (B) towards the screen
- (C) to a position very far away from the screen
- (D) either towards or away from the screen depending upon the position of the object

12

ACBSE Coaching for Mathematics and Science

- 29. साबुनीकरण अभिक्रिया का अध्ययन करते समय आप बीकर में जब समान मात्रा में किसी रंगहीन वनस्पति तेल में NaOH का 20% जलीय विलयन मिलाते हैं, तो क्या प्रेक्षण करते हैं ?
  - (A) मिश्रण का रंग गहरा भूरा हो गया है
  - (B) बीकर में तीव्र बुदबुदाहट हो रही है
  - (C) बीकर का बाहरी पृष्ठ गरम हो गया है
  - (D) बीकर का बाहरी पृष्ठ ठंडा हो गया है

While studying the saponification reaction, what do you observe when you mix an equal amount of colourless vegetable oil and 20% aqueous solution of NaOH in a beaker?

- (A) The colour of the mixture has become dark brown
- (B) A brisk effervescence is taking place in the beaker
- (C) The outer surface of the beaker has become hot
- (D) The outer surface of the beaker has become cold
- 30. जब आप एक परखनली में सोडियम बाइकार्बोनेट का चूर्ण लेकर उसमें ऐसीटिक अम्ल की कुछ बूँदें डालते हैं, तो निम्नलिखित में से कौन-सा प्रेक्षण करते हैं ?
  - (A) कोई अभिक्रिया नहीं होती
  - (B) तीखी गंध वाली रंगहीन गैस का तीव्र बुदबुदाहट के साथ विमोचन
  - (C) तीव्र बुद्बुदाहट के साथ भूरे रंग की गैस का विमोचन
  - (D) रंगहीन और गंधहीन गैस के बुलबुलों का बनना

When you add a few drops of acetic acid to a test-tube containing sodium bicarbonate powder, which one of the following is your observation?

- (A) No reaction takes place
- (B) A colourless gas with pungent smell is released with brisk effervescence
- (C) A brown coloured gas is released with brisk effervescence
- (D) Formation of bubbles of a colourless and odourless gas

31/3

1

#### ACBSE Coaching for Mathematics and Science

- 31. किसी छात्र को उसकी प्रयोगशाला में प्रयोग करने के लिए कठोर जल चाहिए जो आस-पास के क्षेत्र में उपलब्ध नहीं है । प्रयोगशाला में कुछ लवण हैं, जो आसुत जल में घोलने पर उसे कठोर जल बना सकते हैं । लवण के निम्निलिखित समूहों में से वह समूह चुनिए जिसके प्रत्येक लवण को आसुत जल में घोले जाने पर उसे कठोर जल बना देगा ।
  - (A) सोडियम क्लोराइड, पोटैशियम क्लोराइड
  - (B) सोडियम सल्फेट, पोटैशियम सल्फेट
  - (C) सोडियम सल्फेट, कैल्सियम सल्फेट
  - (D) कैल्सियम सल्फेट, कैल्सियम क्लोराइड

A student requires hard water for an experiment in his laboratory which is not available in the neighbouring area. In the laboratory there are some salts, which when dissolved in distilled water can convert it into hard water. Select from the following groups of salts, a group, each salt of which when dissolved in distilled water will make it hard.

- (A) Sodium chloride, Potassium chloride
- (B) Sodium sulphate, Potassium sulphate
- (C) Sodium sulphate, Calcium sulphate
- (D) Calcium sulphate, Calcium chloride

द्विबीजपत्री बीज के भ्रूण के विभिन्न भागों को पहचानने का प्रयोग करने के लिए सर्वप्रथम आपको कोई द्विबीजपत्री बीज चाहिए । निम्नलिखित समूह में से द्विबीजपत्री बीज चुनिए :

गेंहूँ, चना, मक्का, मटर, जौ, मूँगफली

- (A) गेहुँ, चना और मटर
- (B) चना, मटर और मूँगफली
- (C) मक्का, मटर और जौ
- (D) चना, मक्का और मूँगफली

To perform an experiment to identify the different parts of an embryo of a dicot seed, first of all you require a dicot seed. Select dicot seeds from the following group:

Wheat, Gram, Maize, Pea, Barley, Ground-nut

- (A) Wheat, Gram and Pea
- (B) Gram, Pea and Ground-nut
- (C) Maize, Pea and Barley
- (D) Gram, Maize and Ground-nut

31/3

14

### JSUNIL TUTORIAL

ACBSE Coaching for Mathematics and Science

एक टोकरी में निम्नलिखित सिब्जियाँ रखी हैं :

आलू, टमाटर, मूली, बैंगन, ग्राजर, लौकी

इनमें से कौन-सी दो सब्ज़ियाँ समजात संरचनाओं का सही निरूपण करती हैं ?

- (A) गाजर और टमाटर
- (B) आलू और बैंगन
- (C) मूली और गाजर
- (D) मूली और लौकी

The following vegetables are kept in a basket:

Potato, Tomato, Radish, Brinjal, Carrot, Bottle-gourd
Which two of these vegetables correctly represent the homologous structures?

- (A) Carrot and Tomato
- (B) Potato and Brinjal
- (C) Radish and Carrot
- (D) Radish and Bottle-gourd
- 34. अमीबा में द्विखण्डन की प्रक्रिया को (चार चरणों द्वारा) क्रमवार आरेख खींचकर दर्शाइए।

  Draw in sequence (showing the four stages), the process of binary fission in Amoeba.
- 35 कोई छात्र 10 cm फोकस दूरी के उत्तल लेंस का उपयोग करके लेंस से लगभग 2 m दूरी पर रखी मोमबत्ती की ज्वाला को परदे पर फोकसित करता है । इसके पश्चात् वह ज्वाला को धीरे-धीरे लेंस की ओर खिसकाता है और हर बार उसके प्रतिबिम्ब को परदे पर फोकसित करता है।
  - (A) परदे पर ज्वाला को फोकसित करने के लिए उसे लेंस को किस दिशा में खिसकाना होता है ?
  - (B) परदे पर बने ज्वाला के प्रतिबिम्ब के साइज़ में क्या अन्तर होता है ?
  - (C) परदे पर बने ज्वाला के प्रतिबिम्ब की तीव्रता (चमक) में क्या अन्तर दिखाई देता है ?
  - (D) जब ज्वाला लेंस के बहुत पास (लगभग 5 cm दूरी पर) होती है, तो परदे पर क्या दिखाई देता है ?

31/3

1:

ACBSE Coaching for Mathematics and Science

A student focuses the image of a candle flame, placed at about 2 m from a convex lens of focal length 10 cm, on a screen. After that he moves gradually the flame towards the lens and each time focuses its image on the screen.

- In which direction does he move the lens to focus the flame on the screen?
- What happens to the size of the image of the flame formed on the screen?
- What difference is seen in the intensity (brightness) of the image of the flame on the screen?
- What is seen on the screen when the flame is very close (at about 5 cm) to the lens?
- प्रयोगशाला में साबन बनाने के लिए आवश्यक सामग्री (रासायनिक पदार्थों) का उल्लेख कीजिए । साब्नीकरण अभिक्रिया के अभिक्रिया मिश्रण की प्रकृति (अम्लीय/क्षारीय) को निर्धारित करने वाला परीक्षण आप किस प्रकार करेंगे ? संक्षेप में वर्णन कीजिए ।

Mention the essential material (chemicals) to prepare soap in the laboratory. Describe in brief the test of determining the nature (acidic/alkaline) of the reaction mixture of saponification reaction.

ACBSE Coaching for Mathematics and Science

SET-3

#### Series HRK

कोड नं. Code No. 31/3

रोल नं. Roll No. परीक्षार्थी कोड को उत्तर-पृस्तिका के मख-पृष्ठ पर अवश्य लिखें ।

Candidates must write the Code on the title page of the answer-book.

- कृपया जाँच कर लें कि इस प्रश्न-पत्र में मुद्रित पृष्ठ 16 हैं।
- प्रश्न-पत्र में दाहिने हाथ की ओर दिए गए कोड नम्बर को छात्र उत्तर-पुस्तिका के मुख-पृष्ठ पर लिखें।
- कृपया जाँच कर लें कि इस प्रश्न-पत्र में 36 प्रश्न हैं।
- कपया प्रश्न का उत्तर लिखना शुरू करने से पहले, प्रश्न का क्रमांक अवश्य लिखें।
- इस प्रश्न-पत्र को पढ़ने के लिए 15 मिनट का समय दिया गया है । प्रश्न-पत्र का वितरण पर्वाह्न में 10.15 बजे किया जाएगा । 10.15 बजे से 10.30 बजे तक छात्र केवल प्रश्न-पत्र को पहेंगे और इस अवधि के दौरान वे उत्तर-पस्तिका पर कोई उत्तर नहीं लिखेंगे ।
- Please check that this question paper contains 16 printed pages.
- Code number given on the right hand side of the question paper should be written on the title page of the answer-book by the candidate.
- Please check that this question paper contains 36 questions.
- Please write down the Serial Number of the question before attempting it.
- 15 minute time has been allotted to read this question paper. The question paper will be distributed at 10.15 a.m. From 10.15 a.m. to 10.30 a.m., the students will read the question paper only and will not write any answer on the answer-book during this period.

#### संकलित परीक्षा - 11 SUMMATIVE ASSESSMENT - II विज्ञान

SCIENCE

निर्धारित समय : 3 घण्टे

अधिकतम अंक : 90

Time allowed: 3 hours

Maximum Marks: 90

31/3

P.T.O.

31/3